#### Le Mésocentre de Calcul intensif Aquitain

#### Plan

- Positionnement
	- Le MCIA dans la pyramide du calcul
	- Modèle économique
	- Conditions d'utilisation
- Equipements
	- Cluster HPC : Avakas
	- France-Grilles / EGI
	- Stockage : MCIA-iRODS
- Partage des ressources
	- Partage des ressources en calcul scientifique
	- La politique de partage au MCIA
- Utilisation
	- Avakas : exemples d'utilisation
	- Exemple d'assistance : IMB NS2D
	- Exemple d'assistance : CENBG DDCS

# Le MCIA dans la pyramide du calcul

#### <https://www.mcia.univ-bordeaux.fr/>

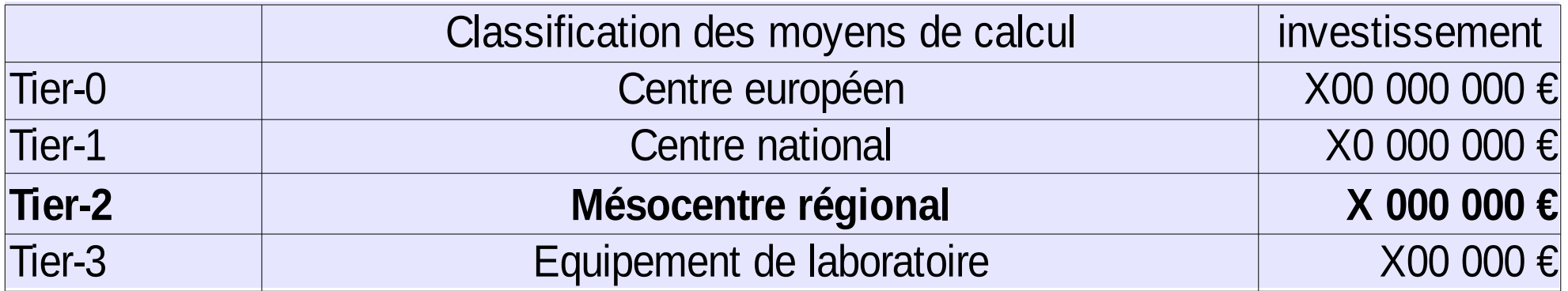

- Objectif : promouvoir la modélisation et la simulation pour toutes les communautés scientifiques au niveau régional
	- Equipements matériels
	- Formation, assistance, conseil
- Un maillon essentiel entre les équipements de laboratoire et les centres nationaux
- Plus puissant qu'une machine de laboratoire
- Moins rigide qu'un centre national
- Donner un accès au Calcul Scientifique aux laboratoires sans équipement ou sans culture du domaine

# Modèle économique

- Investissement en 2010
	- Fonds Région Aquitaine + FEDER + établissements
	- 2 millions d'euros
- Fonctionnement principalement pris en charge par l'Université de Bordeaux
	- $-$  ~100 k€ de fluides par an
	- 2 ingénieurs permanents (1 CDD CUEA)
	- Extensions de maintenance Avakas (~100 k€ / an, quelques établissements contribuent)
- Modèle en cours de redéfinition
	- Eviter à tout prix une facturation à l'utilisateur ou aux labos

# Conditions d'utilisation

- Conditions d'inscription
	- Personnel d'un des établissements partenaires de la CUEA
	- Ou bien en collaboration avec une équipe de ces établissements
	- $-$  ~310 utilisateurs inscrits
- Procédure
	- Demande par mail selon les instructions :
		- [https://redmine.mcia.univ-bordeaux.fr/projects/cluster-avakas/wiki/Compt](https://redmine.mcia.univ-bordeaux.fr/projects/cluster-avakas/wiki/Comptes_Utilisateurs) [es\\_Utilisateurs](https://redmine.mcia.univ-bordeaux.fr/projects/cluster-avakas/wiki/Comptes_Utilisateurs)
- Durée
	- Renouvellement des comptes chaque année (en septembre octobre)

# Plan

- Positionnement
	- Le MCIA dans la pyramide du calcul
	- Modèle économique
	- Conditions d'utilisation
- Equipements
	- Cluster HPC : Avakas
	- France-Grilles / EGI
	- Stockage : MCIA-iRODS
- Partage des ressources
	- Partage des ressources en calcul scientifique
	- La politique de partage au MCIA
- Utilisation
	- Avakas : exemples d'utilisation
	- Exemple d'assistance : IMB NS2D
	- Exemple d'assistance : CENBG DDCS

# Cluster HPC : Avakas

<https://redmine.mcia.univ-bordeaux.fr/projects/cluster-avakas/wiki>

- $\cdot$  +3000 cœurs
- Réseau Infiniband 40 Gb/s
- Espace de stockage parallèle 120 To
- Quelques serveurs avec 512 Go RAM (40 cœurs)
- Solution de visualisation déportée
- Logiciels communautaires
- Documentation et support
- Mis en service 11/2011
- Fin du support 02/2016 (étendu en 2016 et 2017)
- 120 millions d'heures de calcul produites
- Remplaçant en cours d'acquisition

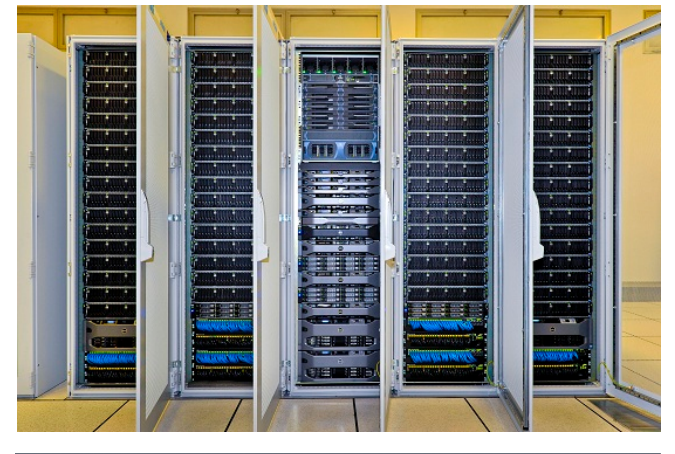

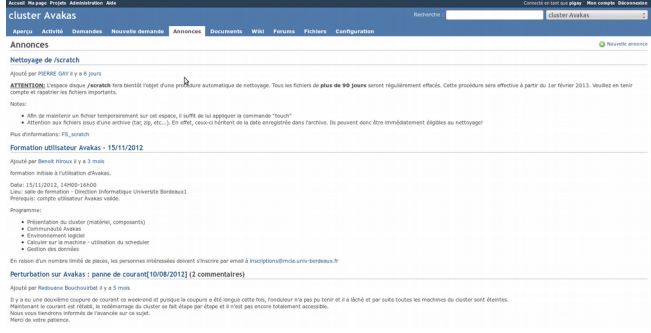

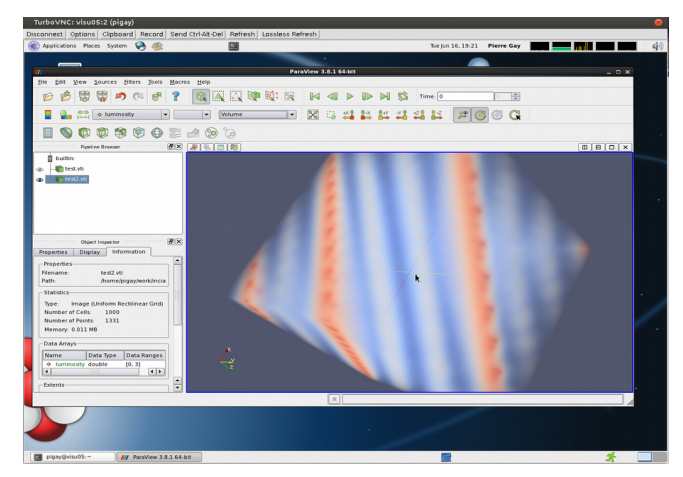

11/12/2017 Journée RAISIN 2017 - MCIA 7

# France-Grilles / EGI

[http://www.france-grilles.fr](http://www.france-grilles.fr/)

- Pour les grandes productions de jobs (quasi-)séquentiels
- Capacité de traitement de grandes quantités... de données
- Possibilité de rejoindre des communautés internationales
- Expérience locale au MCIA et formations
- Site grille opéré par le MCIA :  $\sim$ 800 cœurs + 80 To de disque

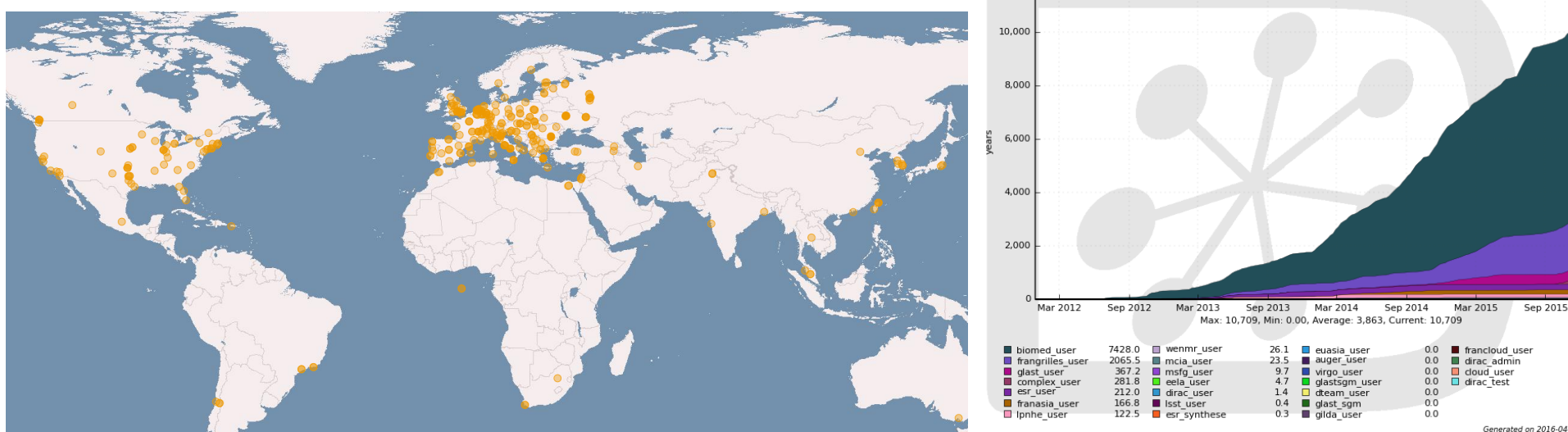

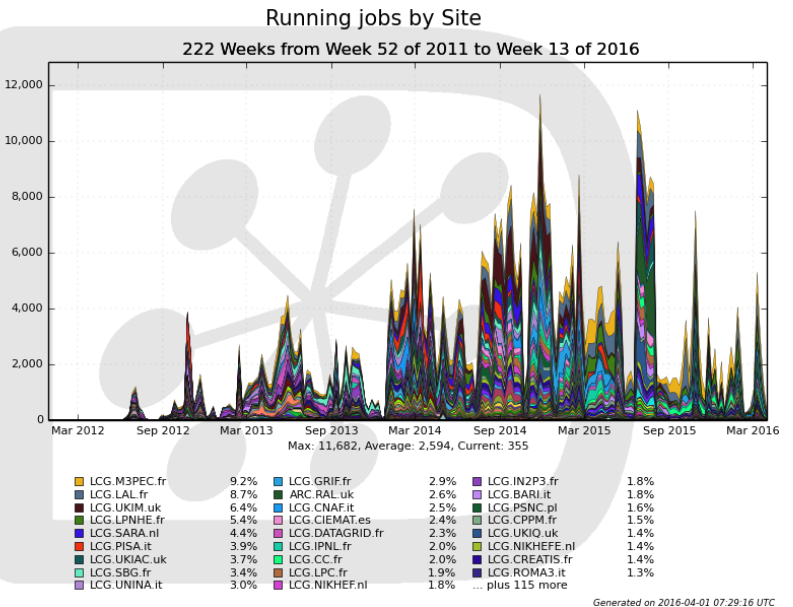

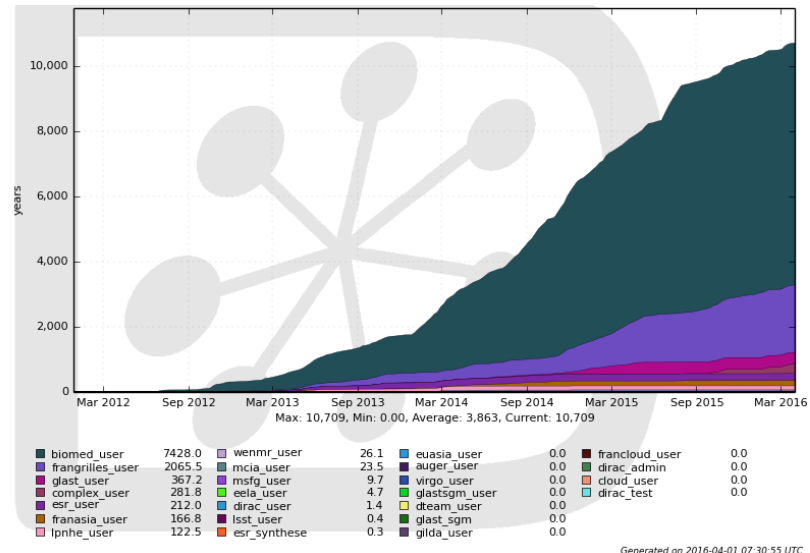

# Stockage : MCIA-iRODS

<https://redmine.mcia.univ-bordeaux.fr/projects/irods/wiki/IRODS>

- Infrastructure de stockage 300 To répliqués (1 Po brut)
- Serveurs répartis sur 6 sites (Bordeaux + Pau)
- 7 partenaires : MCIA, CBiB, IB, IMB, ISM, UPPA
- Ouvert aux nouvelles participations
- Attention à la confidentialité des transferts!

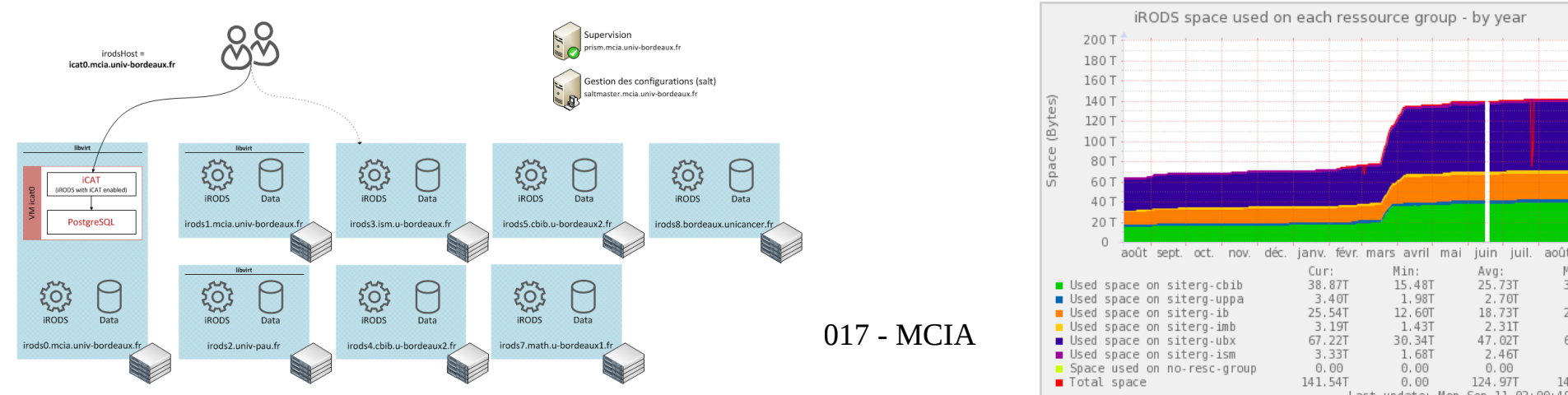

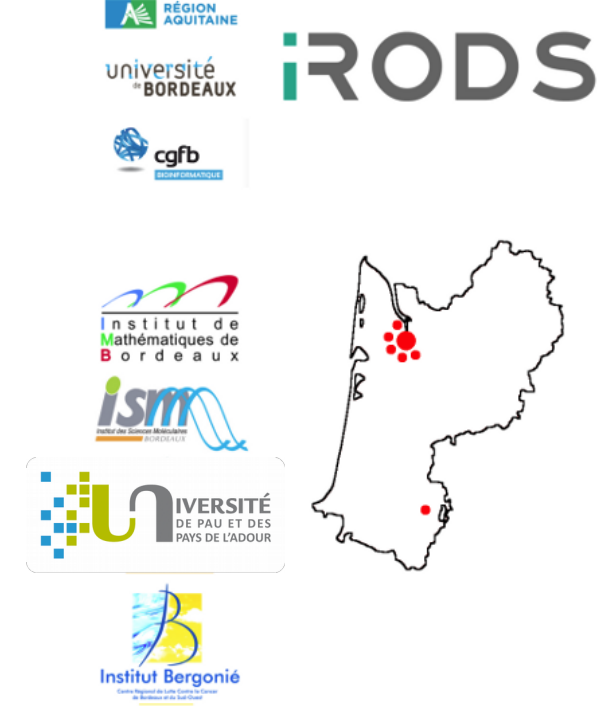

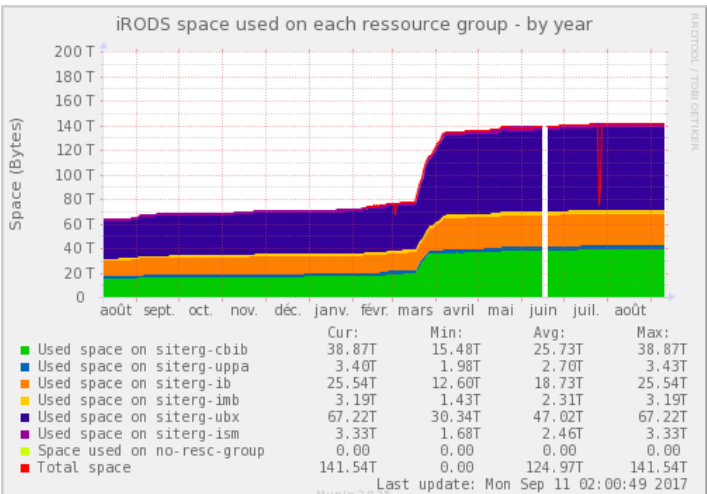

# Plan

- Positionnement
	- Le MCIA dans la pyramide du calcul
	- Modèle économique
	- Conditions d'utilisation
- Equipements
	- Cluster HPC : Avakas
	- France-Grilles / EGI
	- Stockage : MCIA-iRODS
- Partage des ressources
	- Partage des ressources en calcul scientifique
	- La politique de partage au MCIA
- Utilisation
	- Avakas : exemples d'utilisation
	- Exemple d'assistance : IMB NS2D
	- Exemple d'assistance : CENBG DDCS

#### Partage des ressources en calcul scientifique

- Partage des capacités de calcul
	- Les besoins des utilisateurs sont exprimés en nombre de cœurs simultanés pour une durée prédéfinie
	- L'exécution des calculs est différée jusqu'à obtention des ressources demandées par le programme par le « Batch Scheduler » qui gère le partage des ressources avec un système de priorités
	- Selon la politique du centre concerné, la quantité de ressources accessibles à un utilisateur peut-être soumise à une demande d'allocation préliminaire (DARI, etc...)
- Partage des capacités de stockage
	- La quantité de données à déposer est bornée par des quotas d'utilisation
	- Possibilité de quotas différents par utilisateur, par groupe, par projet

# La politique de partage au MCIA

- Ressources de calcul
	- Pas besoin de demande d'allocation préalable
	- Le partage équitable est assuré par la configuration « FairShare » du scheduler
	- Des limites dans le nombre de calculs simultanés et dans leur durée permettent de fluidifier le partage (voir le wiki)
- Ressources de stockage
	- Les espaces de stockage de travail (stockage parallèle /scratch) sont réservés aux données temporaires. Il n'y a pas de quota pour ces espaces, mais les fichiers trop anciens sont supprimés automatiquement
	- Les espaces de stockage pérenne sont soumis à des quotas individuels
		- MCIA-iRODS : 10 To par utilisateur
	- En raison de la sur-allocation volontaire sur ces systèmes, les quotas par défaut peuvent évoluer à la baisse au fil du temps
	- Une extension des quotas ou une allocation par projet peuvent être demandées au « Comité des Utilisateurs »
	- Les partenaires MCIA-iRODS qui participent à l'hébergement et l'administration de la solution peuvent allouer des suppléments de quota correspondant à leur participation à l'infrastructure

# Plan

- Positionnement
	- Le MCIA dans la pyramide du calcul
	- Modèle économique
	- Conditions d'utilisation
- Equipements
	- Cluster HPC : Avakas
	- France-Grilles / EGI
	- Stockage : MCIA-iRODS
- Partage des ressources
	- Partage des ressources en calcul scientifique
	- La politique de partage au MCIA
- Utilisation
	- Avakas : exemples d'utilisation
	- Exemple d'assistance : IMB NS2D
	- Exemple d'assistance : CENBG DDCS

Source : <https://redmine.mcia.univ-bordeaux.fr/documents/24>

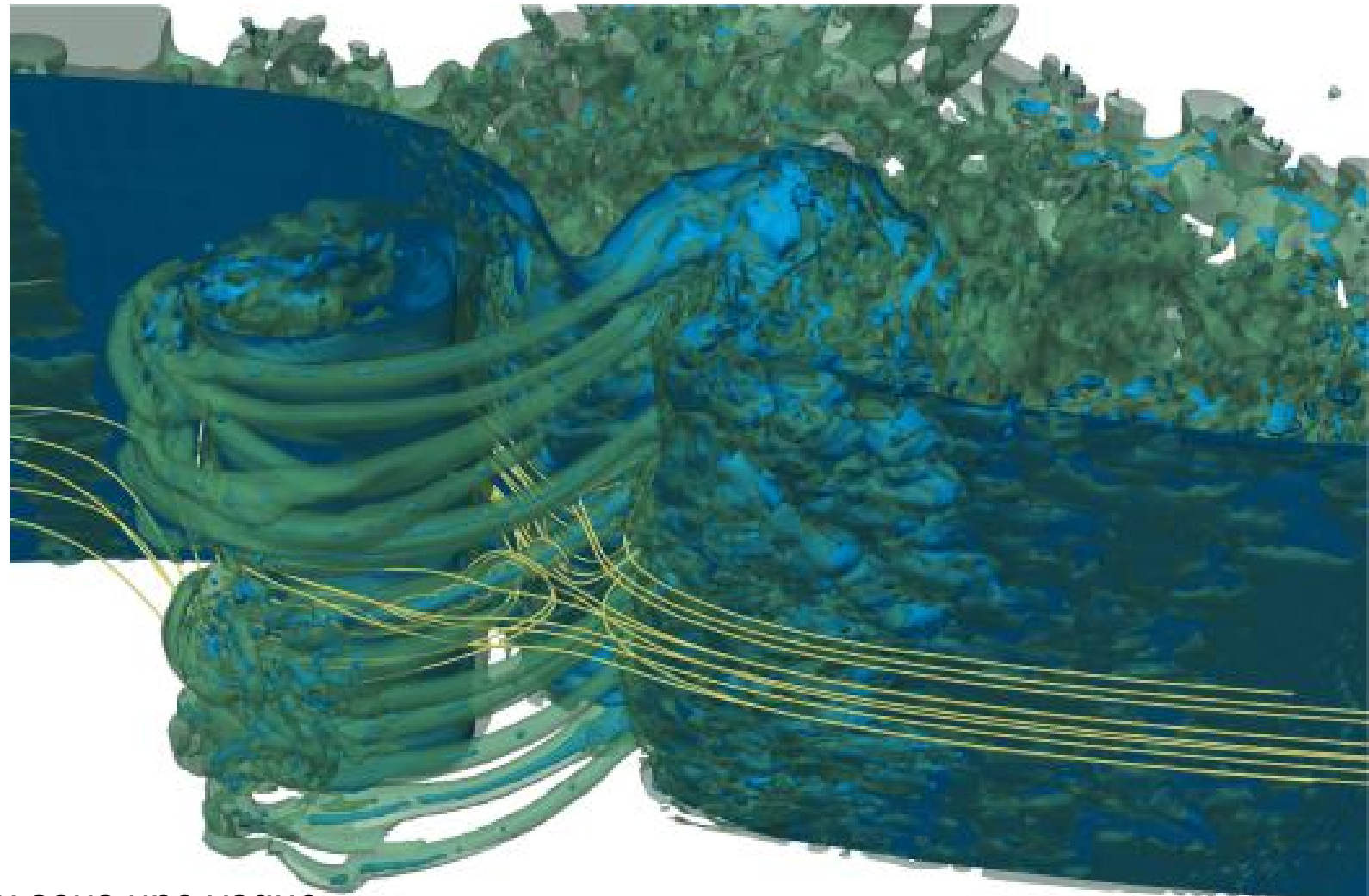

Laboratoire : Trefle

Filaments de vortex sous une vague

Source : <https://redmine.mcia.univ-bordeaux.fr/documents/24>

Laboratoire: EPOC

Evolution temporelle d'un fond marin vers une structure de dunes régulières

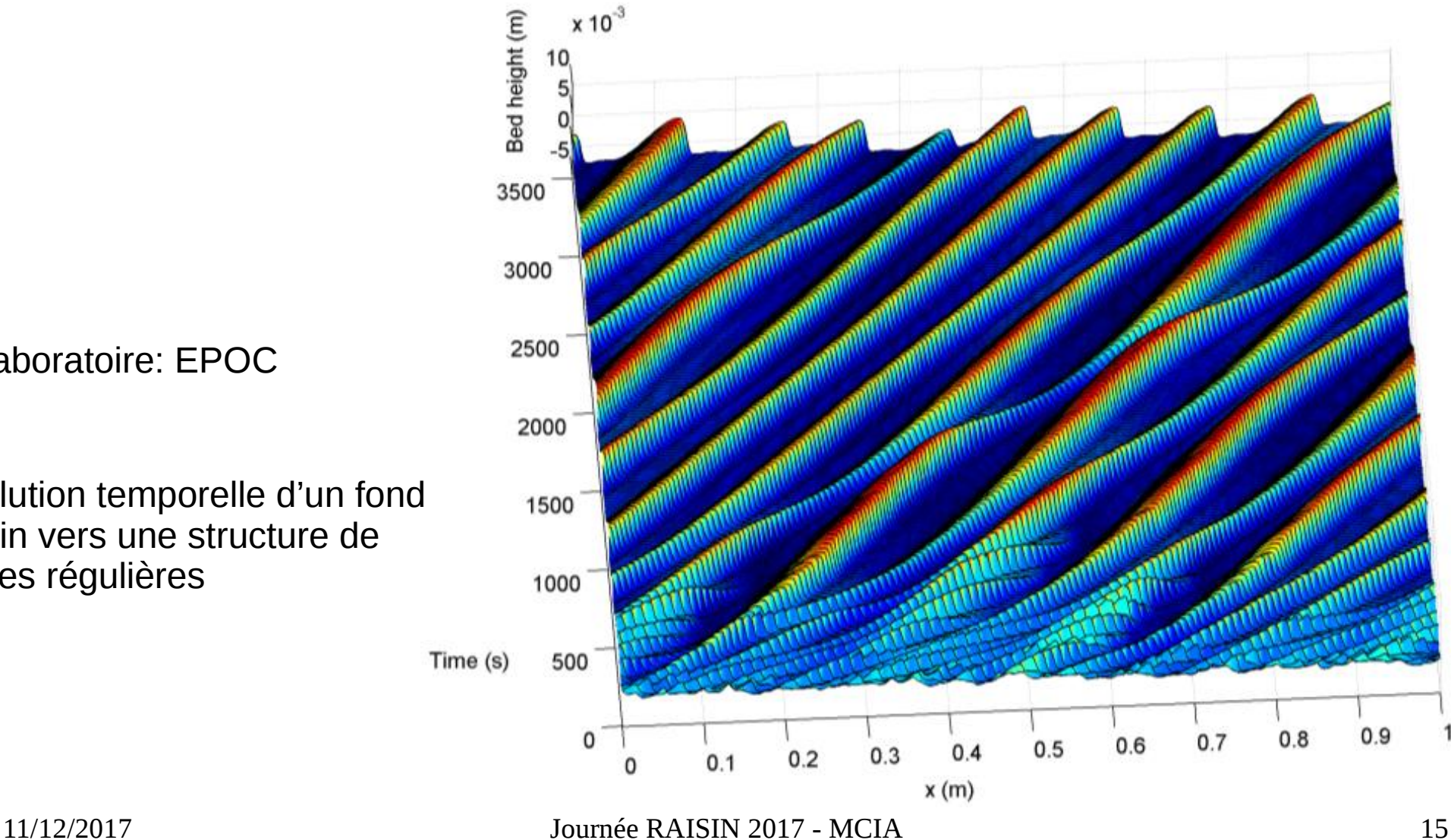

Source : <https://redmine.mcia.univ-bordeaux.fr/documents/24>

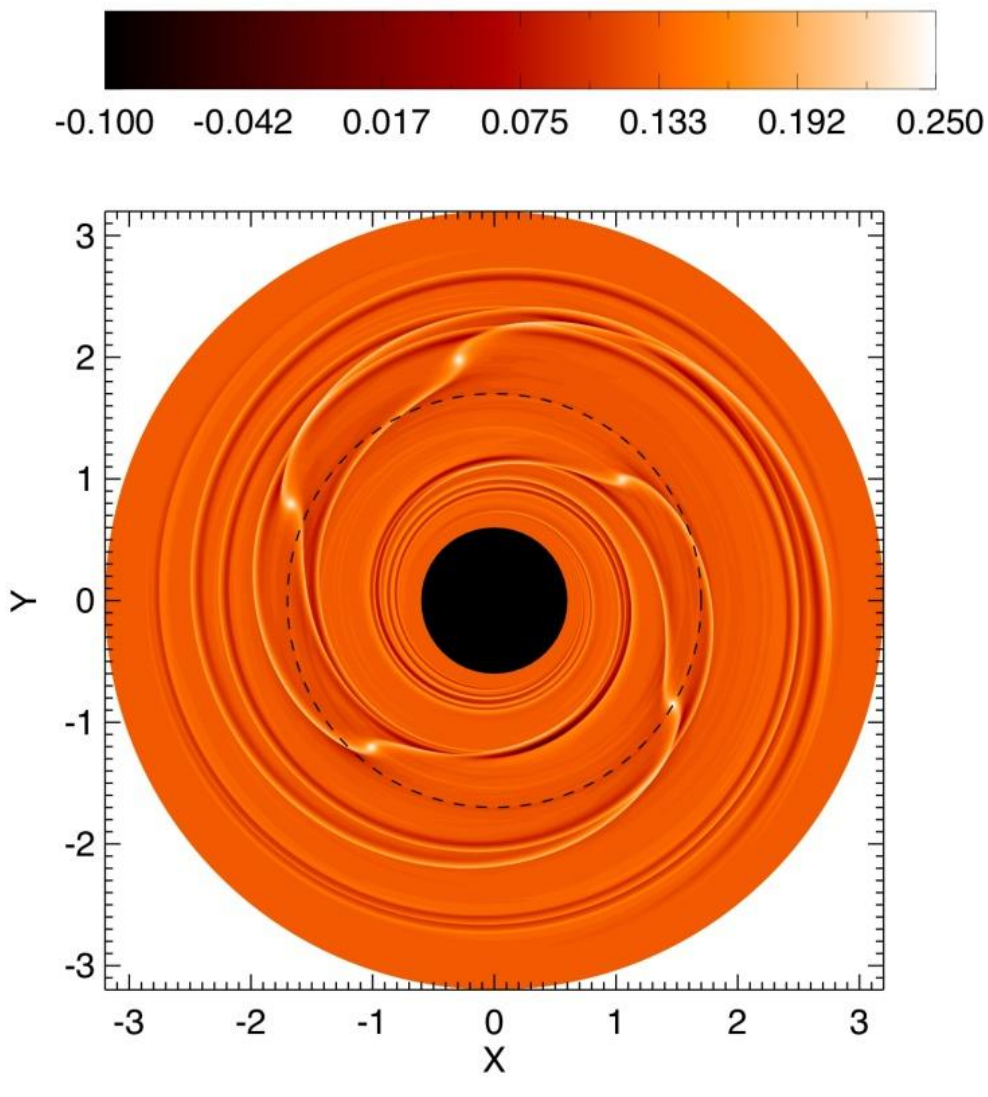

Laboratoire : LAB

planètes immergées dans un disque radiatif, migrant vers une zone de convergence

11/12/2017 Journée RAISIN 2017 - MCIA 16

Source : <https://redmine.mcia.univ-bordeaux.fr/documents/24>

Laboratoire : CARMEN - INRIA

Différents types de stimulation électrique des tissus cardiaques

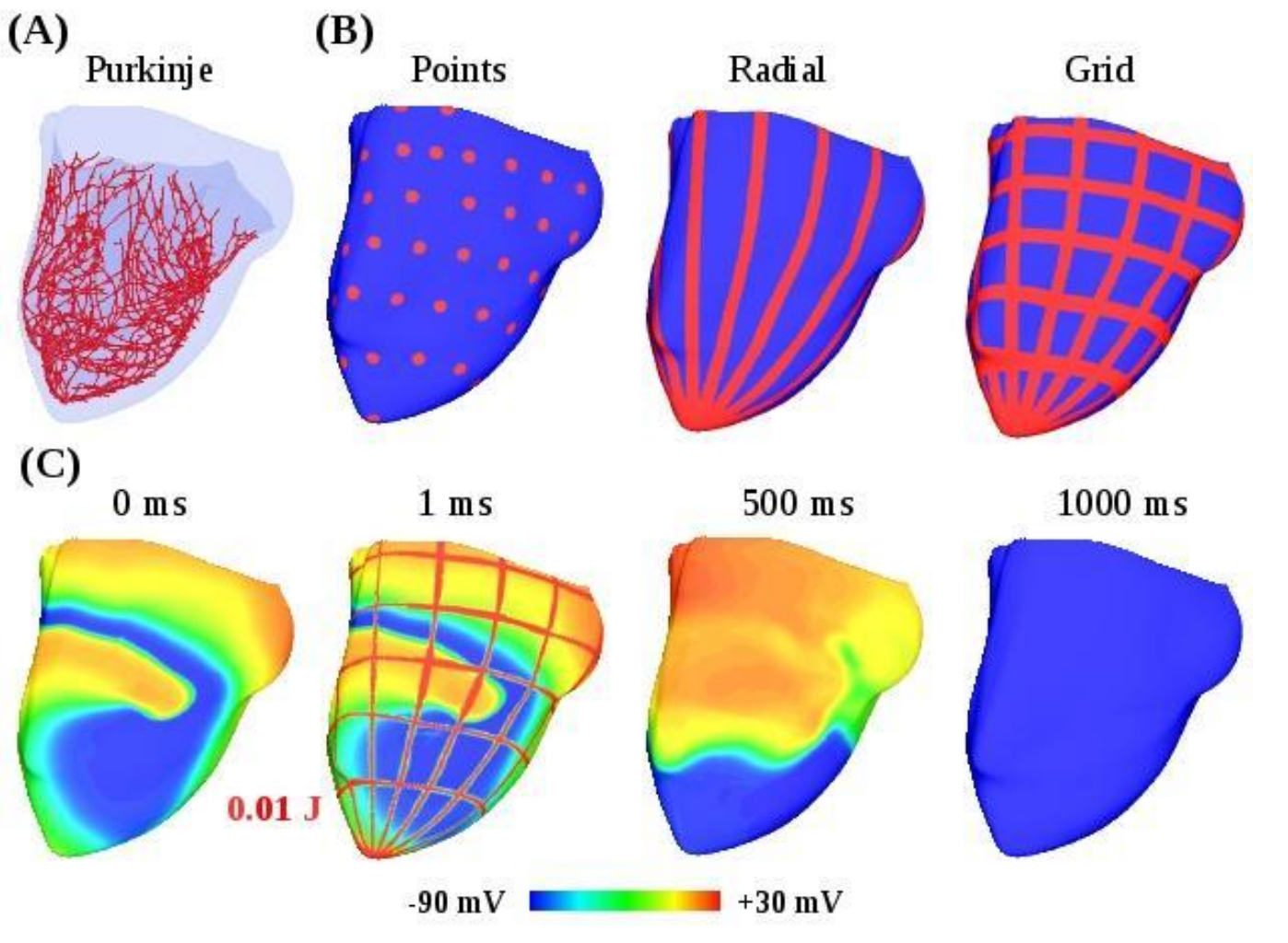

Source : <https://redmine.mcia.univ-bordeaux.fr/documents/24>

Laboratoire : LCTS

Modèle structural d'un pyrocarbone laminaire rugueux

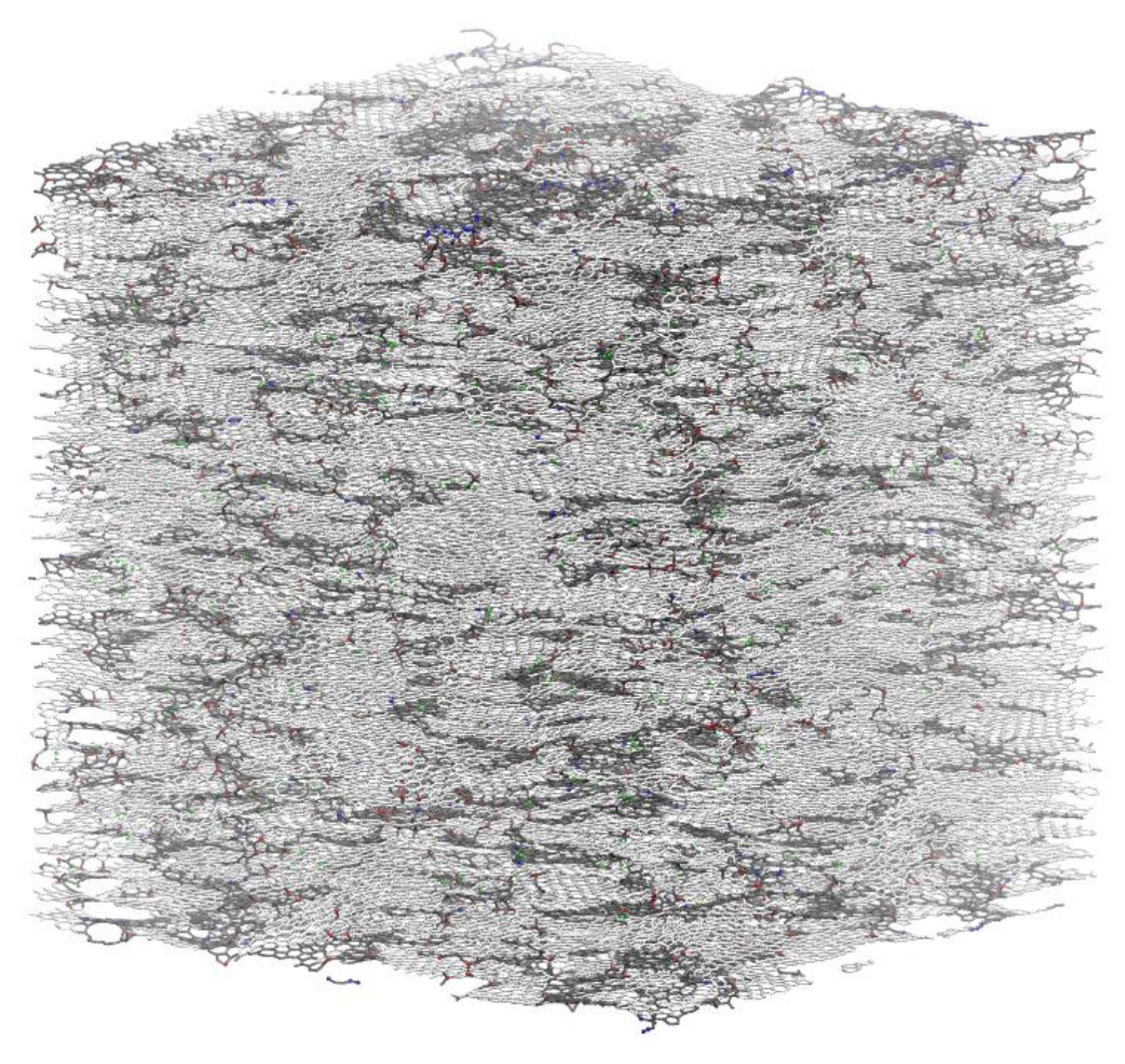

11/12/2017 Journée RAISIN 2017 - MCIA 18

Source : <https://redmine.mcia.univ-bordeaux.fr/documents/24>

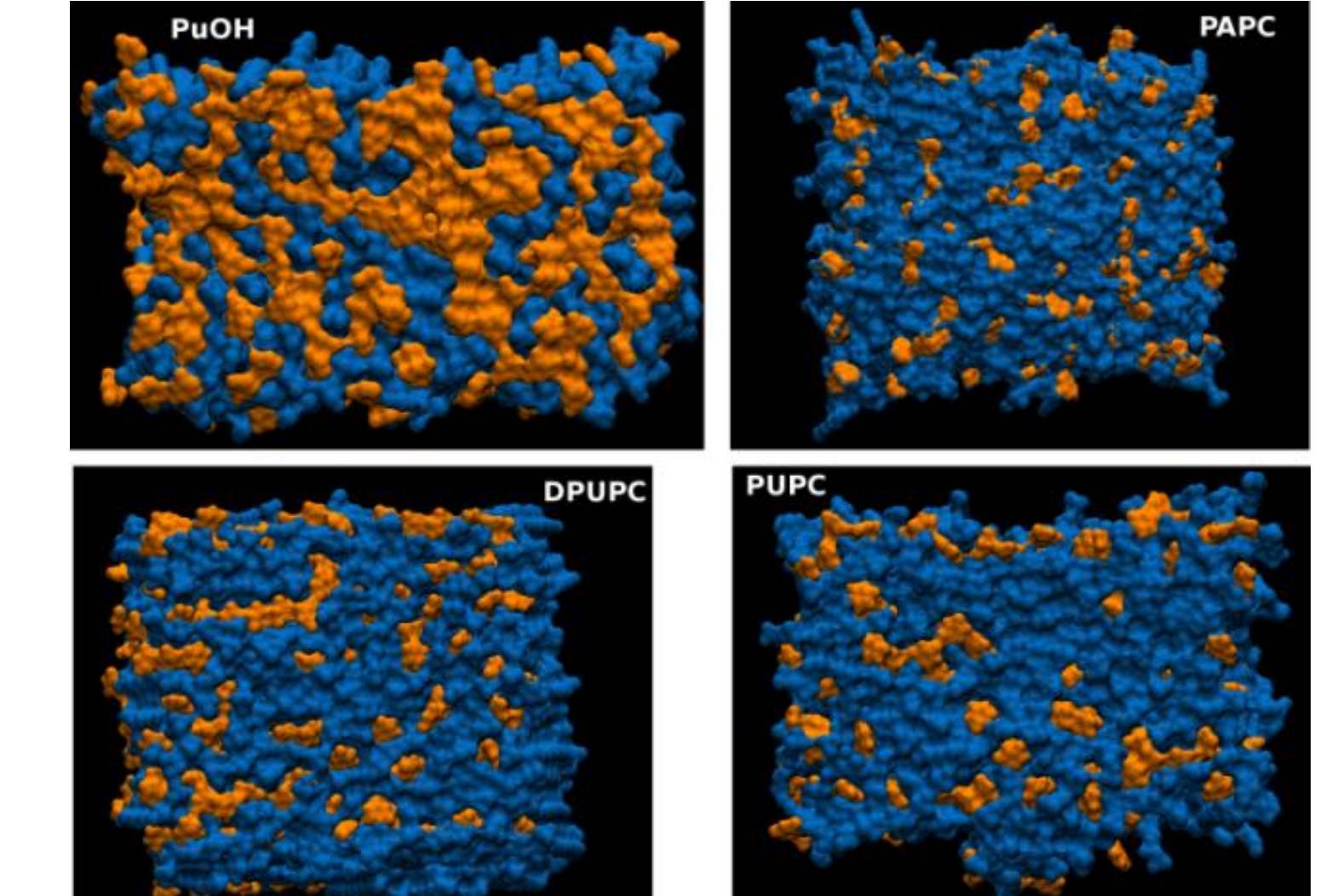

Laboratoire: CBMN

Bicouches formées avec des nucléolipides

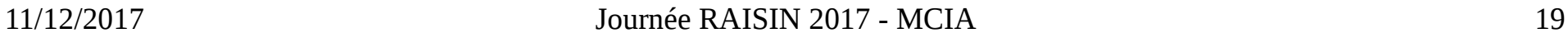

# Exemple d'assistance : IMB - NS2D

- Parallélisation d'un code Navier Stokes 2D multigrille
- Algorithme de type Gauss-Seidel : direction privilégiée
- Extraction du parallélisme dans la phase de résolution
- Le diable est dans les CL et le passage entre niveaux de grilles
- Les collègues de l'IMB ont pu appliquer la méthode pour leur code 3D

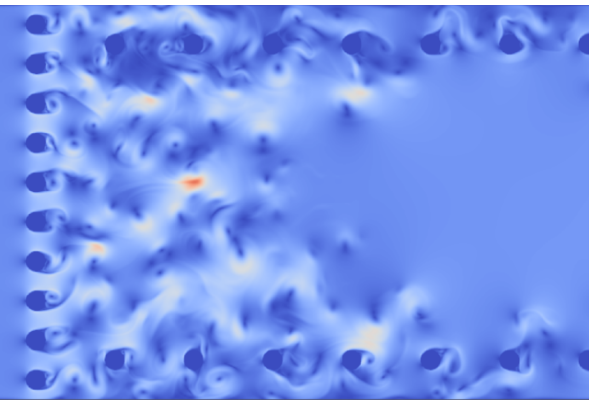

![](_page_19_Figure_7.jpeg)

![](_page_19_Figure_8.jpeg)

#### Exemple d'assistance : CENBG - **DDCS**

- Code séquentiel de calcul de surfaces efficaces dans les collisions proton / atome (d'eau)
	- Alimente une base de données pour un code MC
- Optimisation du code séquentiel (x60)
- Production de 3 millions de calculs sur la grille européenne EGI (DIRAC)
- 25000 jobs grille pour 570000 heures CPU
- Les calculs sont distribués par un serveur web + BD à partir d'une machine virtuelle

![](_page_20_Figure_7.jpeg)

![](_page_20_Figure_8.jpeg)

![](_page_20_Figure_9.jpeg)

![](_page_20_Figure_10.jpeg)

![](_page_20_Figure_11.jpeg)

incident angle

![](_page_20_Figure_13.jpeg)

#### **Questions**

# Difficultés en HPC

- Passage à l'échelle
	- Calculs indépendants ou parallèles
	- Mémoire nécessaire
	- Entrées sorties
	- Durée et fréquence des calculs
	- Le changement d'ordre de grandeur est rarement indolore
- Les chercheurs ont parfois besoin de conseils ou d'assistance dans ce contexte
	- Des formations sont organisées dans le cadre du MCIA
	- L'équipe technique accompagne des chercheurs dans la mise au point et l'optimisation de leurs outils de calcul